# Directed Graphs

CS 121: Data Structures

## START RECORDING

## Attendance Quiz: DFS and BFS

- Scan the QR code, or find today's attendance quiz under the "Quizzes" tab on Canvas
- Password: to be announced

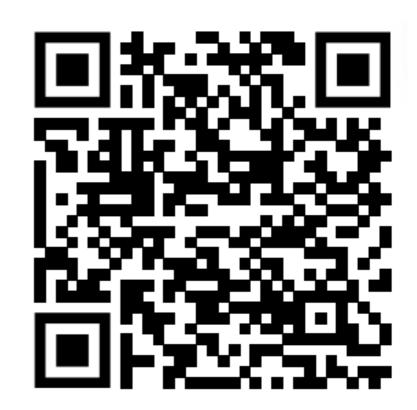

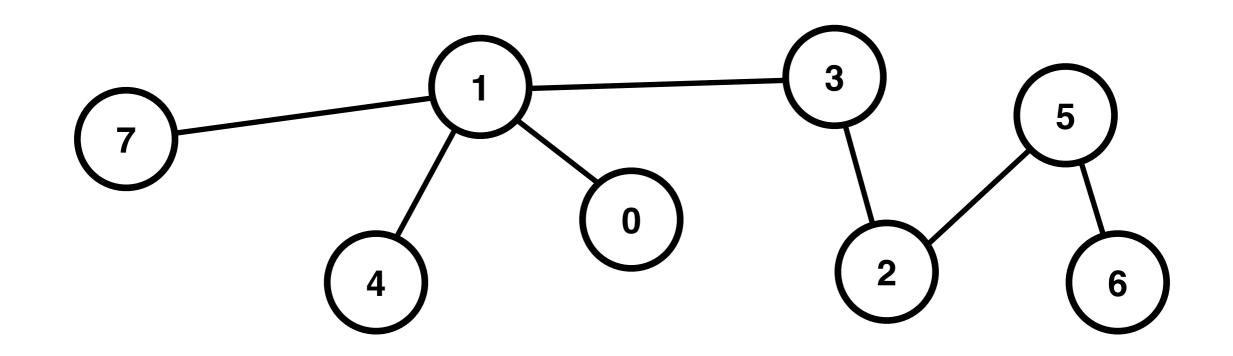

## Attendance Quiz: DFS and BFS

- Write your name and the date
- Conduct depth-first and breadth-first searches of the graph, recording the order in which the vertices are visited
  - Assume the search starts at vertex 0
  - When multiple edges could be followed by the algorithm, assume the edge leading to the minimum vertex is followed
- Record the degree of each vertex

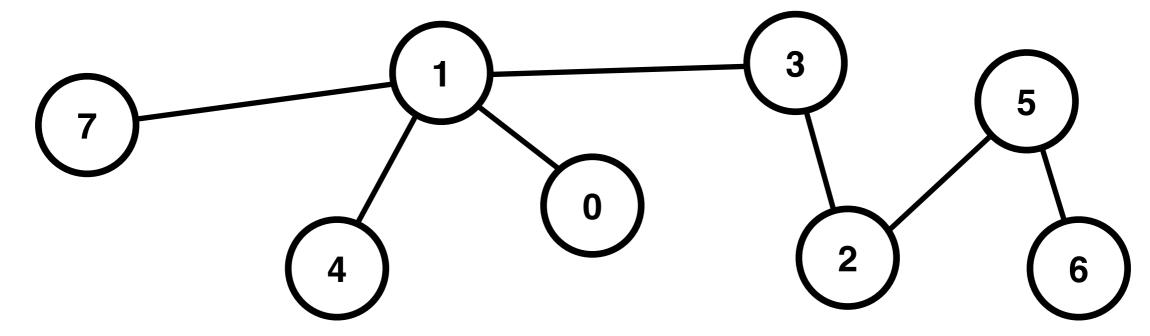

## Algorithms

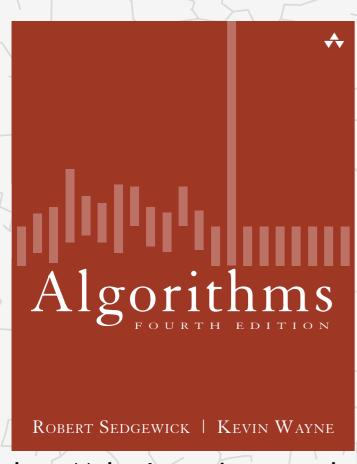

http://algs4.cs.princeton.edu

## 4.2 DIRECTED GRAPHS

- introduction
- digraph API
- digraph search
- topological sort
- strong components

# 4.2 DIRECTED GRAPHS - introduction

- digraph API
- digraph search
- topological sort
- strong components

# Algorithms

ROBERT SEDGEWICK | KEVIN WAYNE

http://algs4.cs.princeton.edu

### Directed graphs

Digraph. Set of vertices connected pairwise by directed edges.

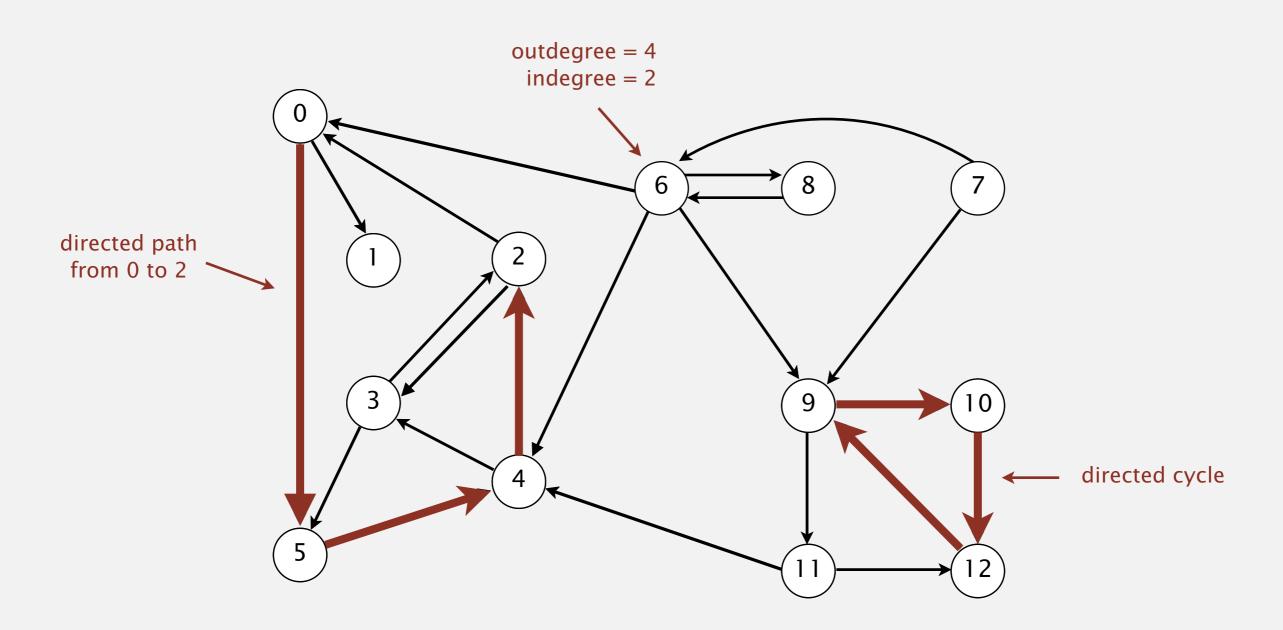

#### Road network

Vertex = intersection; edge = one-way street.

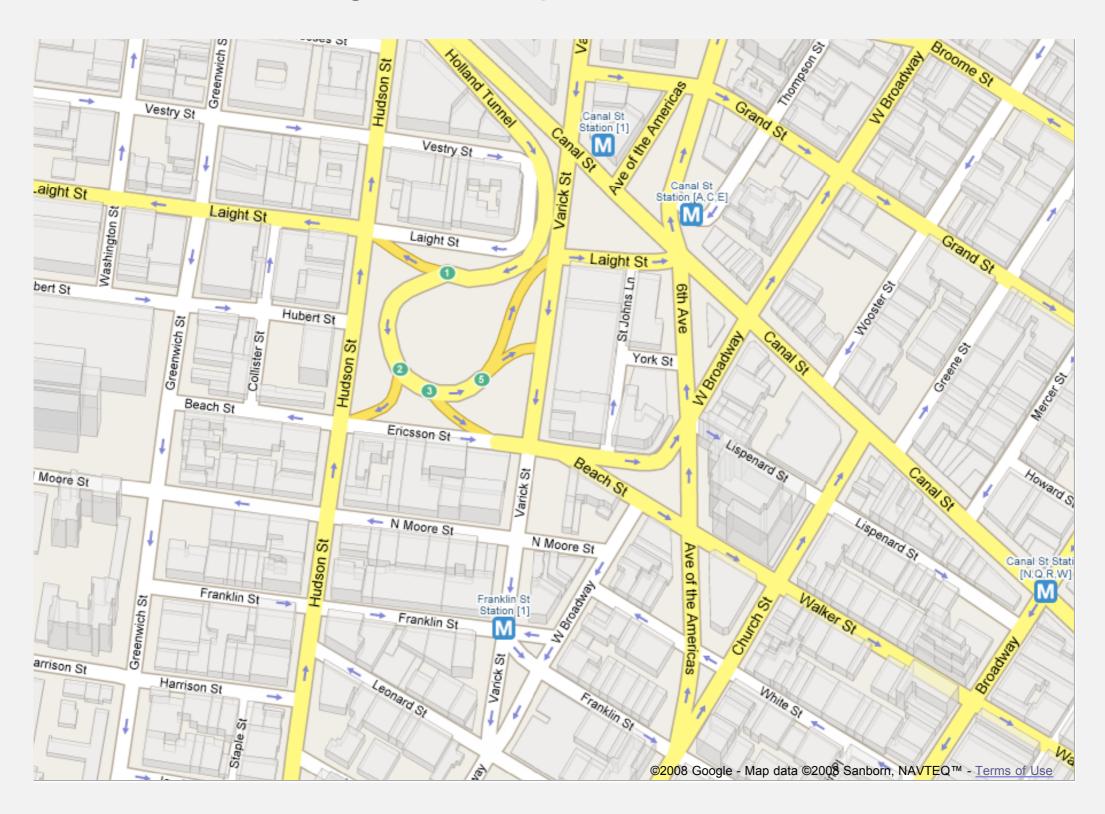

#### Political blogosphere graph

Vertex = political blog; edge = link.

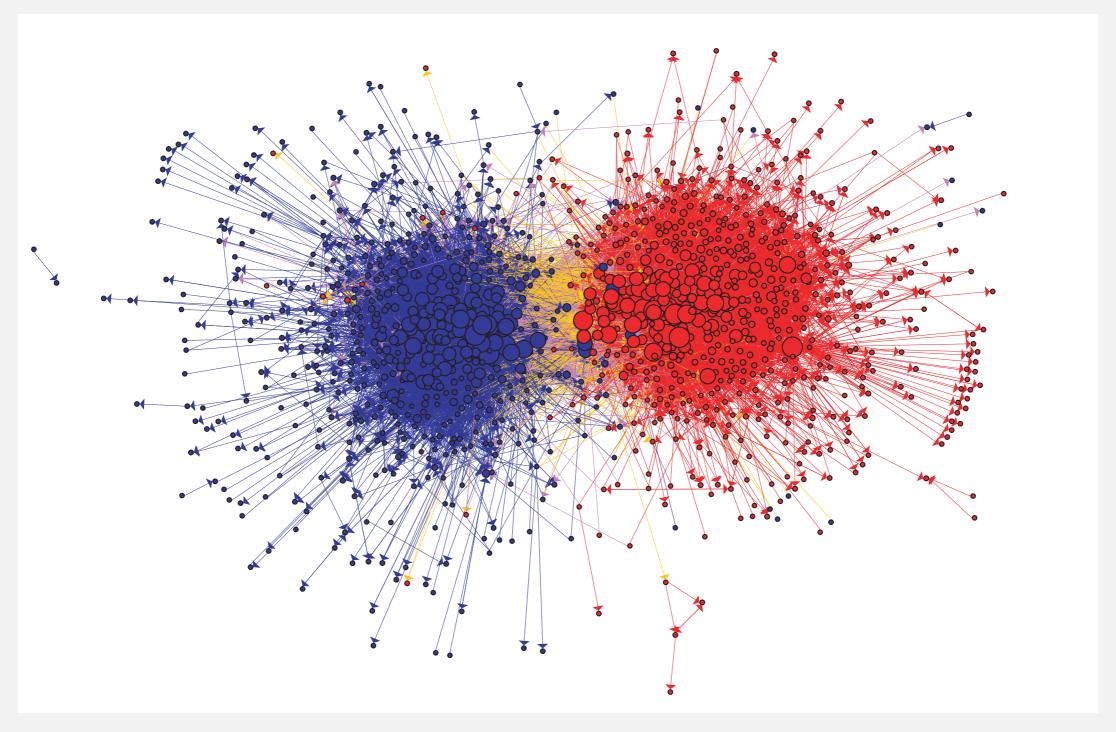

The Political Blogosphere and the 2004 U.S. Election: Divided They Blog, Adamic and Glance, 2005

### Overnight interbank loan graph

Vertex = bank; edge = overnight loan.

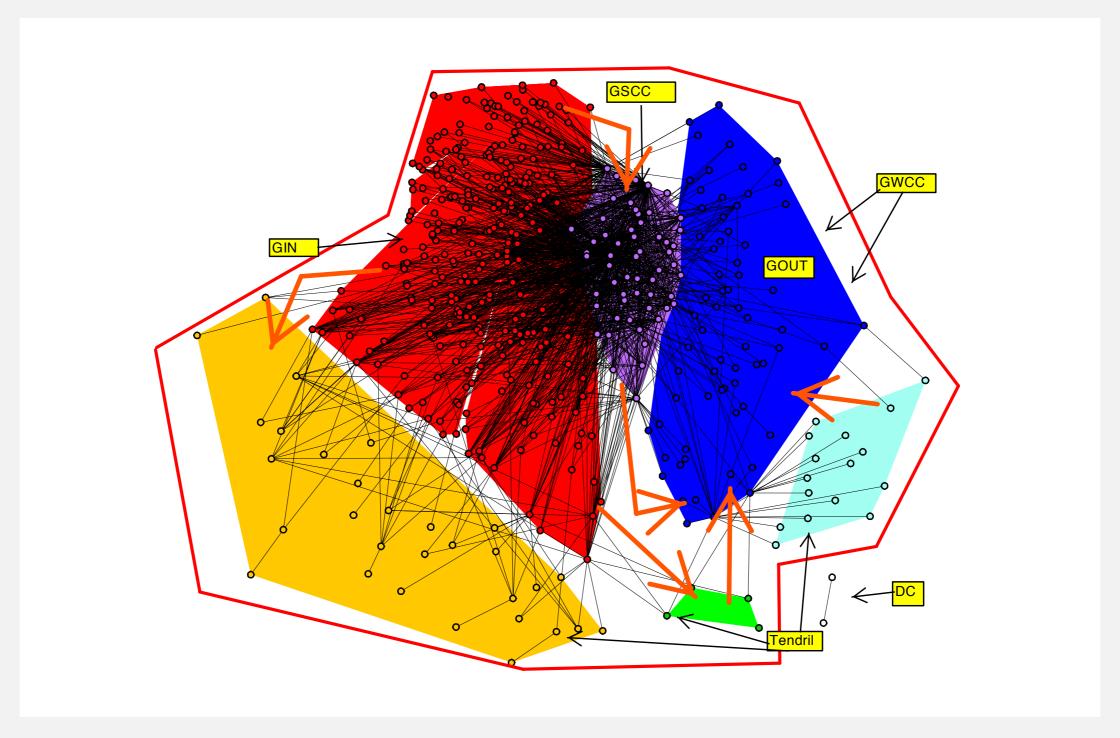

The Topology of the Federal Funds Market, Bech and Atalay, 2008

#### Uber taxi graph

Vertex = taxi pickup; edge = taxi ride.

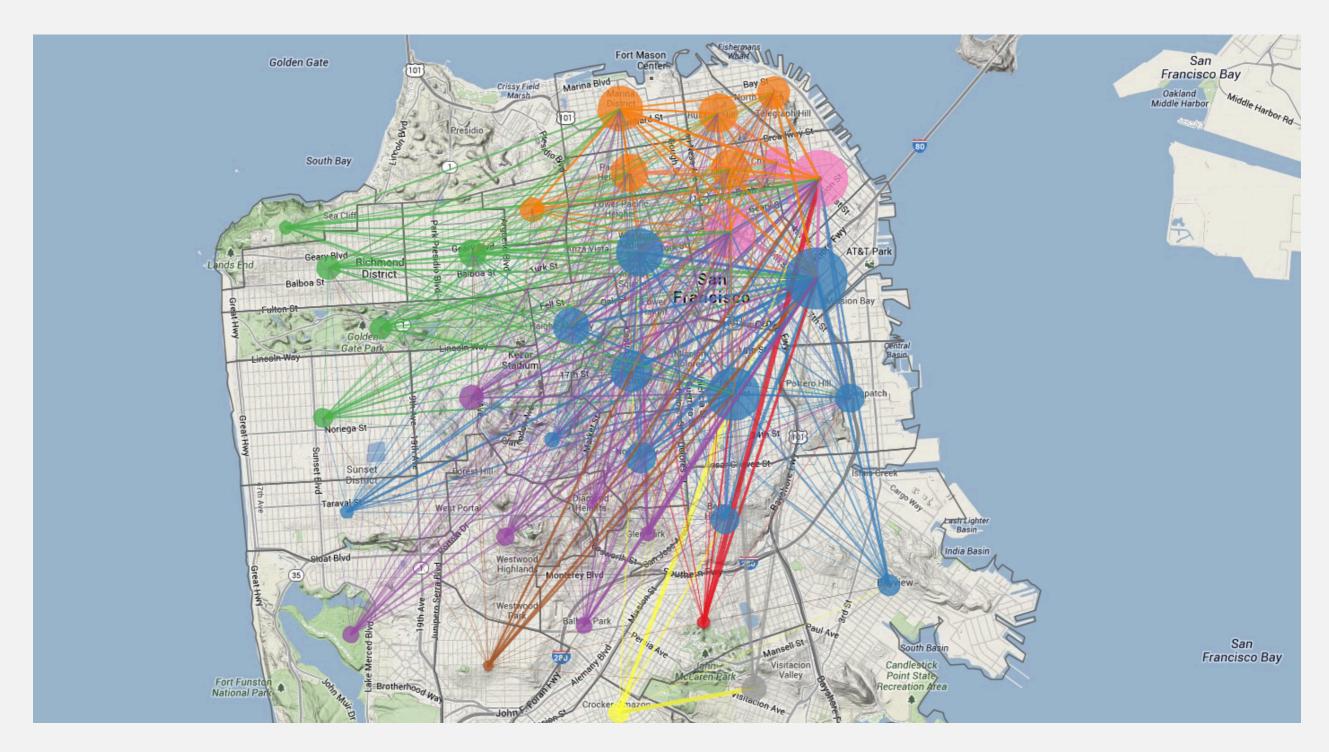

http://blog.uber.com/2012/01/09/uberdata-san-franciscomics/

#### WordNet graph

Vertex = synset; edge = hypernym relationship.

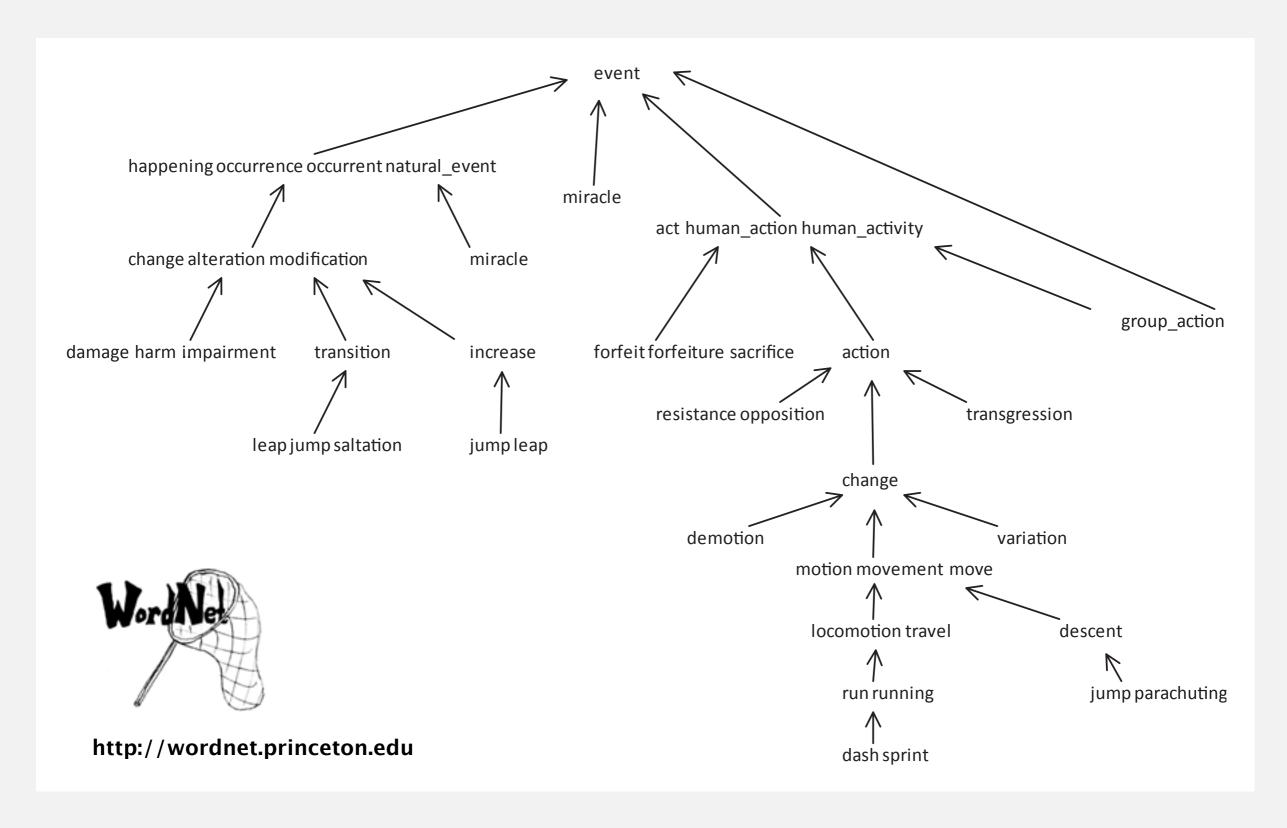

## Digraph applications

| digraph               | vertex              | directed edge              |
|-----------------------|---------------------|----------------------------|
| transportation        | street intersection | one-way street             |
| web                   | web page            | hyperlink                  |
| food web              | species             | predator-prey relationship |
| WordNet               | synset              | hypernym                   |
| scheduling            | task                | precedence constraint      |
| financial             | bank                | transaction                |
| cell phone            | person              | placed call                |
| infectious disease    | person              | infection                  |
| game                  | board position      | legal move                 |
| citation              | journal article     | citation                   |
| object graph          | object              | pointer                    |
| inheritance hierarchy | class               | inherits from              |
| control flow          | code block          | jump                       |

## Some digraph problems

| problem             | description                                                      |  |
|---------------------|------------------------------------------------------------------|--|
| s→t path            | Is there a path from s to t?                                     |  |
| shortest s→t path   | What is the shortest path from s to t?                           |  |
| directed cycle      | Is there a directed cycle in the graph?                          |  |
| topological sort    | Can the digraph be drawn so that all edges point upwards?        |  |
| strong connectivity | Is there a directed path between all pairs of vertices?          |  |
| transitive closure  | For which vertices v and w is there a directed path from v to w? |  |
| PageRank            | What is the importance of a web page?                            |  |

Algorithms

ROBERT SEDGEWICK | KEVIN WAYNE

http://algs4.cs.princeton.edu

## 4.2 DIRECTED GRAPHS

- introduction
- digraph API
- digraph search
- topological sort
- strong components

## Digraph API

Almost identical to Graph API.

| public class                 | Digraph               |                                         |
|------------------------------|-----------------------|-----------------------------------------|
|                              | Digraph(int V)        | create an empty digraph with V vertices |
|                              | Digraph(In in)        | create a digraph from input stream      |
| void                         | addEdge(int v, int w) | add a directed edge v→w                 |
| Iterable <integer></integer> | adj(int v)            | vertices pointing from v                |
| int                          | V()                   | number of vertices                      |
| int                          | E()                   | number of edges                         |
| Digraph                      | reverse()             | reverse of this digraph                 |
| String                       | toString()            | string representation                   |

#### Digraph API

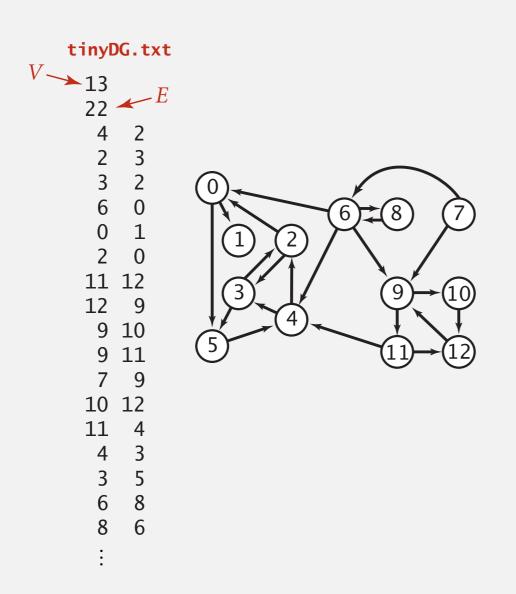

```
% java Digraph tinyDG.txt
0->5
0->1
2->0
2->3
3->5
3->2
4->3
4->2
5->4
:
11->4
11->12
12->9
```

```
In in = new In(args[0]);
Digraph G = new Digraph(in);

for (int v = 0; v < G.V(); v++)
  for (int w : G.adj(v))
    StdOut.println(v + "->" + w);
read digraph from input stream

print out each edge (once)
```

#### Digraph representation: adjacency lists

Maintain vertex-indexed array of lists.

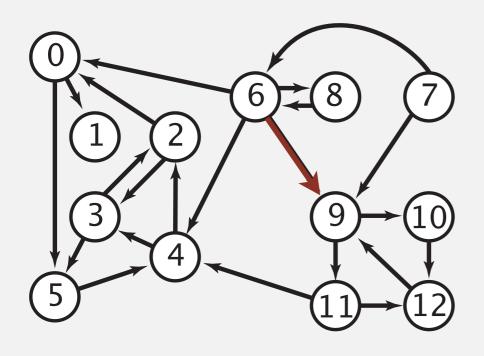

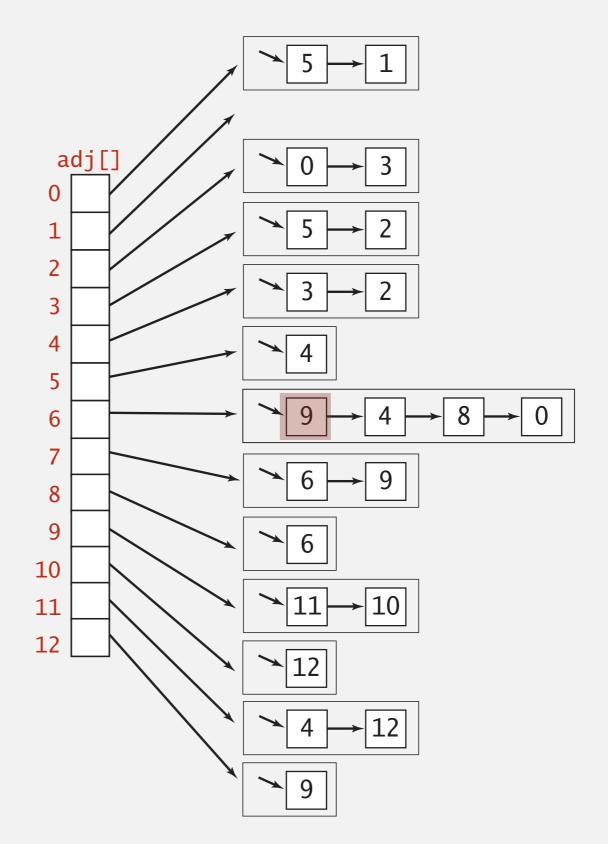

#### Digraph representations

In practice. Use adjacency-lists representation.

- Algorithms based on iterating over vertices pointing from v.
- Real-world digraphs tend to be sparse.

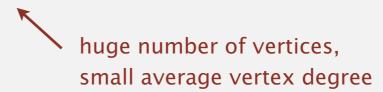

| representation   | space | insert edge<br>from v to w | edge from<br>v to w? | iterate over vertices pointing from v? |
|------------------|-------|----------------------------|----------------------|----------------------------------------|
| list of edges    | E     | 1                          | E                    | E                                      |
| adjacency matrix | $V^2$ | 1†                         | 1                    | V                                      |
| adjacency lists  | E + V | 1                          | outdegree(v)         | outdegree(v)                           |

† disallows parallel edges

#### Adjacency-lists graph representation (review): Java implementation

```
public class Graph
   private final int V;
                                                     adjacency lists
   private final Bag<Integer>[] adj;
   public Graph(int V)
                                                     create empty graph
                                                     with V vertices
      this.V = V;
      adj = (Bag<Integer>[]) new Bag[V];
      for (int v = 0; v < V; v++)
          adj[v] = new Bag<Integer>();
                                                     add edge v-w
   public void addEdge(int v, int w)
      adj[v].add(w);
      adj[w].add(v);
                                                     iterator for vertices
   public Iterable<Integer> adj(int v)
                                                     adjacent to v
   { return adj[v]; }
```

#### Adjacency-lists digraph representation: Java implementation

```
public class Digraph
   private final int V;
                                                     adjacency lists
   private final Bag<Integer>[] adj;
   public Digraph(int V)
                                                     create empty digraph
                                                     with V vertices
      this.V = V;
      adj = (Bag<Integer>[]) new Bag[V];
      for (int v = 0; v < V; v++)
          adj[v] = new Bag<Integer>();
                                                     add edge v→w
   public void addEdge(int v, int w)
      adj[v].add(w);
                                                     iterator for vertices
   public Iterable<Integer> adj(int v)
                                                     pointing from v
   { return adj[v]; }
```

Algorithms

ROBERT SEDGEWICK | KEVIN WAYNE

http://algs4.cs.princeton.edu

## 4.2 DIRECTED GRAPHS

- introduction
- digraph API
- digraph search
- topological sort
- strong components

### Reachability

Problem. Find all vertices reachable from *s* along a directed path.

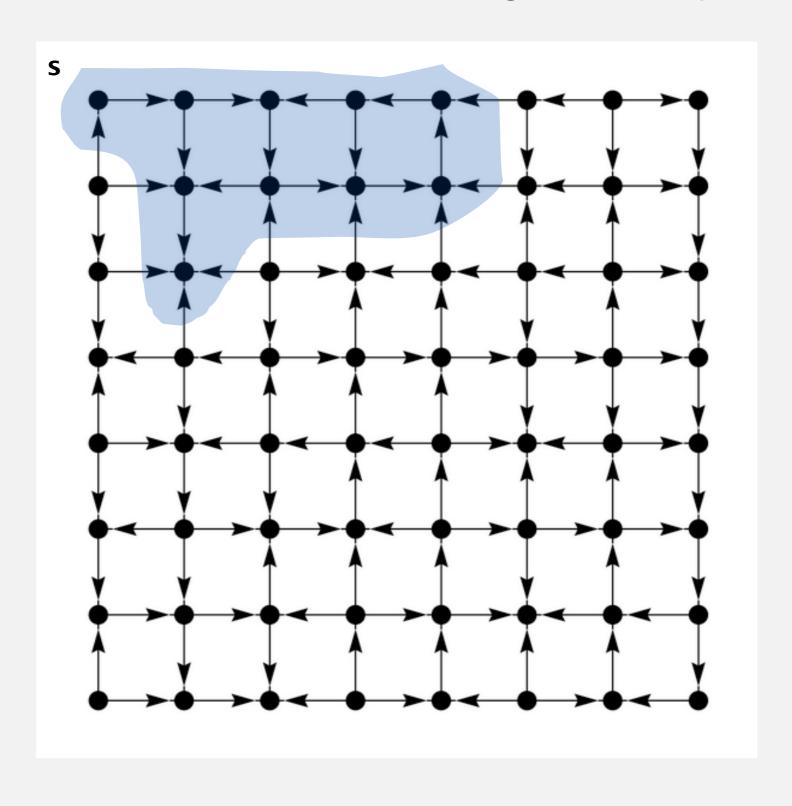

#### Depth-first search in digraphs

#### Same method as for undirected graphs.

- Every undirected graph is a digraph (with edges in both directions).
- DFS is a digraph algorithm.

**DFS** (to visit a vertex v)

Mark v as visited.

Recursively visit all unmarked vertices w pointing from v.

#### Depth-first search demo

#### To visit a vertex *v*:

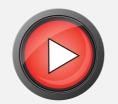

- Mark vertex v as visited.
- Recursively visit all unmarked vertices pointing from v.

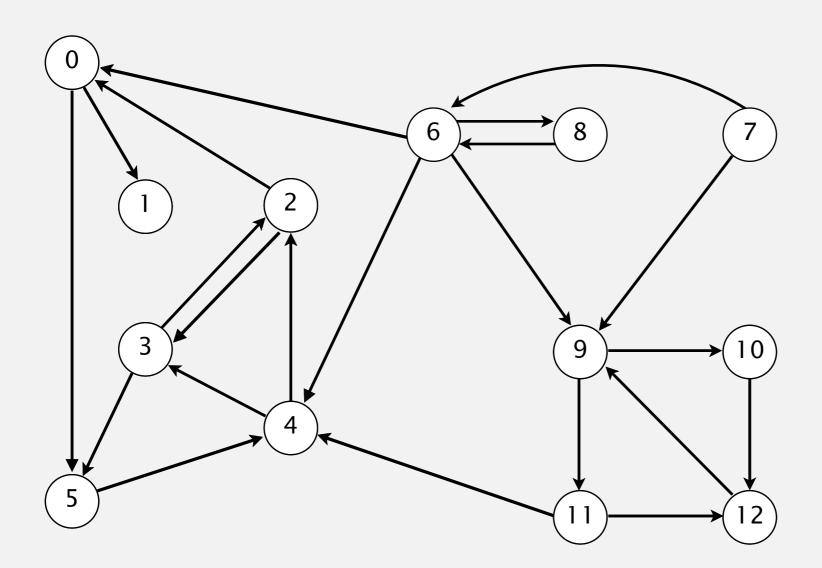

 $4\rightarrow 2$   $2\rightarrow 3$   $3\rightarrow 2$   $6\rightarrow 0$   $0\rightarrow 1$   $2\rightarrow 0$   $11\rightarrow 12$   $12\rightarrow 9$ 

9→11 8→9

9→10

10→12

11→4

4→3

3→5

6→8 8→6

\_

5→4

0→5

6→4

6→9

7→6

#### Depth-first search demo

#### To visit a vertex v:

- Mark vertex v as visited.
- Recursively visit all unmarked vertices pointing from v.

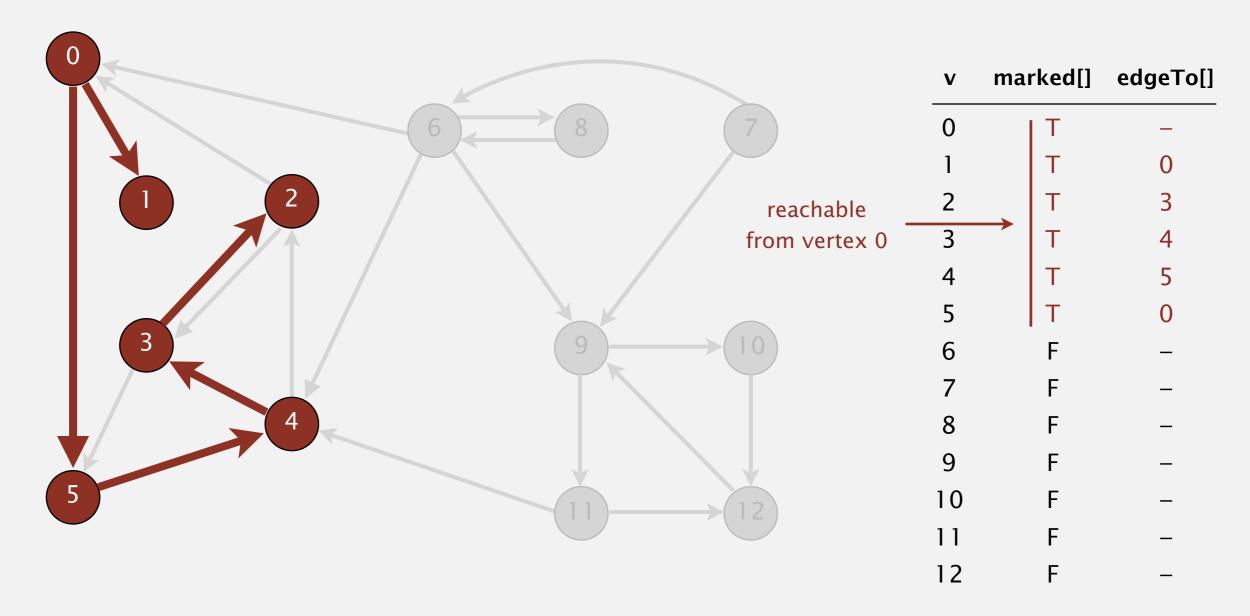

#### Depth-first search (in undirected graphs)

Recall code for undirected graphs.

```
public class DepthFirstSearch
   private boolean[] marked;
                                                          true if connected to s
   public DepthFirstSearch(Graph G, int s)
                                                          constructor marks
      marked = new boolean[G.V()];
                                                          vertices connected to s
      dfs(G, s);
   private void dfs(Graph G, int v)
                                                          recursive DFS does the work
      marked[v] = true;
      for (int w : G.adj(v))
         if (!marked[w]) dfs(G, w);
                                                          client can ask whether any
   public boolean visited(int v)
                                                          vertex is connected to s
   { return marked[v]; }
```

#### Depth-first search (in directed graphs)

Code for directed graphs identical to undirected one. [substitute Digraph for Graph]

```
public class DirectedDFS
   private boolean[] marked;
                                                          true if path from s
   public DirectedDFS(Digraph G, int s)
                                                          constructor marks
      marked = new boolean[G.V()];
                                                          vertices reachable from s
      dfs(G, s);
   private void dfs(Digraph G, int v)
                                                          recursive DFS does the work
      marked[v] = true;
      for (int w : G.adj(v))
          if (!marked[w]) dfs(G, w);
                                                          client can ask whether any
   public boolean visited(int v)
                                                          vertex is reachable from s
   { return marked[v]; }
```

#### Reachability application: program control-flow analysis

#### Every program is a digraph.

- Vertex = basic block of instructions (straight-line program).
- Edge = jump.

#### Dead-code elimination.

Find (and remove) unreachable code.

#### Infinite-loop detection.

Determine whether exit is unreachable.

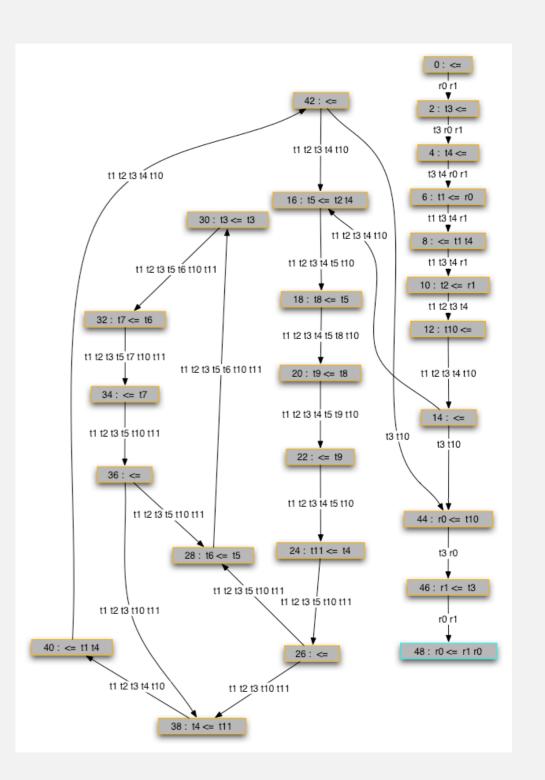

#### Reachability application: mark-sweep garbage collector

Every data structure is a digraph.

- Vertex = object.
- Edge = reference.

Roots. Objects known to be directly accessible by program (e.g., stack).

Reachable objects. Objects indirectly accessible by program

(starting at a root and following a chain of pointers).

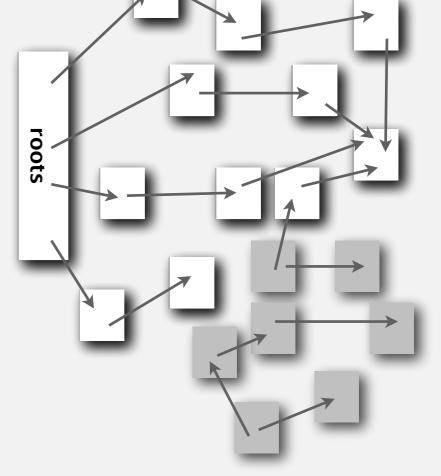

#### Reachability application: mark-sweep garbage collector

Mark-sweep algorithm. [McCarthy, 1960]

- Mark: mark all reachable objects.
- Sweep: if object is unmarked, it is garbage (so add to free list).

Memory cost. Uses 1 extra mark bit per object (plus DFS stack).

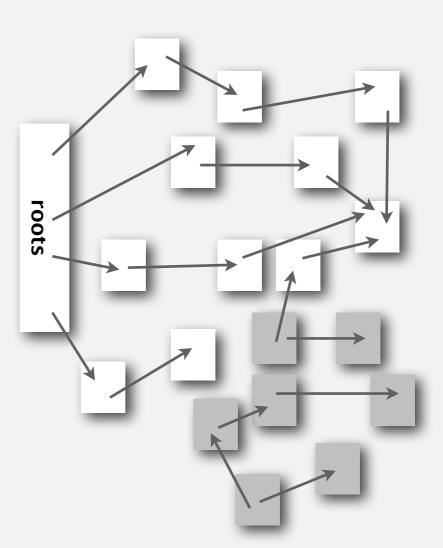

#### Depth-first search in digraphs summary

#### DFS enables direct solution of simple digraph problems.

- ✓ Reachability.
  - Path finding.
  - Topological sort.
  - Directed cycle detection.

#### Basis for solving difficult digraph problems.

- 2-satisfiability.
- Directed Euler path.
- Strongly-connected components.

SIAM J. COMPUT. Vol. 1, No. 2, June 1972

#### DEPTH-FIRST SEARCH AND LINEAR GRAPH ALGORITHMS\*

ROBERT TARJAN†

**Abstract.** The value of depth-first search or "backtracking" as a technique for solving problems is illustrated by two examples. An improved version of an algorithm for finding the strongly connected components of a directed graph and an algorithm for finding the biconnected components of an undirect graph are presented. The space and time requirements of both algorithms are bounded by  $k_1V + k_2E + k_3$  for some constants  $k_1, k_2$ , and  $k_3$ , where V is the number of vertices and E is the number of edges of the graph being examined.

#### Breadth-first search in digraphs

#### Same method as for undirected graphs.

- Every undirected graph is a digraph (with edges in both directions).
- BFS is a digraph algorithm.

#### **BFS** (from source vertex s)

Put s onto a FIFO queue, and mark s as visited. Repeat until the queue is empty:

- remove the least recently added vertex v
- for each unmarked vertex pointing from v: add to queue and mark as visited.

Proposition. BFS computes shortest paths (fewest number of edges) from s to all other vertices in a digraph in time proportional to E + V.

#### Directed breadth-first search demo

#### Repeat until queue is empty:

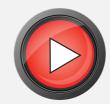

- Remove vertex *v* from queue.
- Add to queue all unmarked vertices pointing from v and mark them.

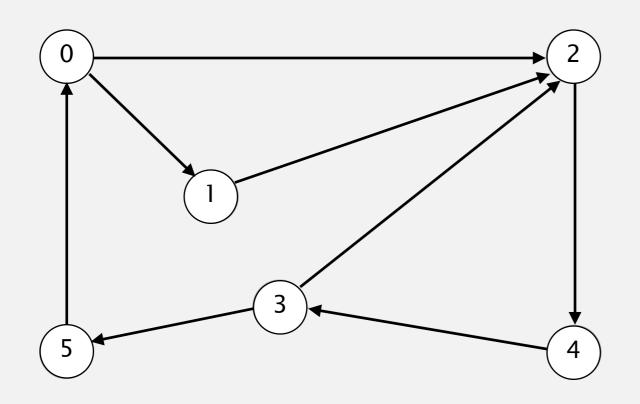

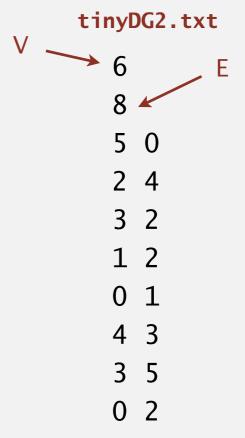

#### Directed breadth-first search demo

#### Repeat until queue is empty:

- Remove vertex *v* from queue.
- Add to queue all unmarked vertices pointing from v and mark them.

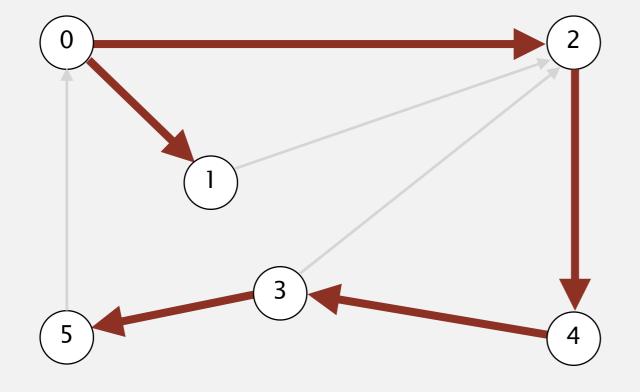

| V | edgeTo[] | distTo |
|---|----------|--------|
| 0 | -        | 0      |
| 1 | 0        | 1      |
| 2 | 0        | 1      |
| 3 | 4        | 3      |
| 4 | 2        | 2      |
| 5 | 3        | 4      |
|   |          |        |

#### Multiple-source shortest paths

Multiple-source shortest paths. Given a digraph and a set of source vertices, find shortest path from any vertex in the set to each other vertex.

Ex.  $S = \{1, 7, 10\}.$ 

- Shortest path to 4 is  $7 \rightarrow 6 \rightarrow 4$ .
- Shortest path to 5 is  $7 \rightarrow 6 \rightarrow 0 \rightarrow 5$ .
- Shortest path to 12 is  $10\rightarrow 12$ .

• ...

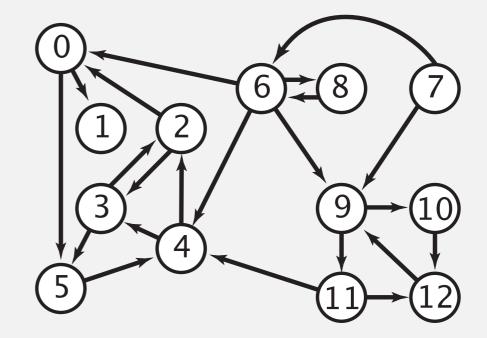

- Q. How to implement multi-source shortest paths algorithm?
- A. Use BFS, but initialize by enqueuing all source vertices.

## Breadth-first search in digraphs application: web crawler

Goal. Crawl web, starting from some root web page, say www.clarku.edu

#### Solution. [BFS with implicit digraph]

- Choose root web page as source s.
- Maintain a Queue of websites to explore.
- Maintain a SET of discovered websites.
- Dequeue the next website and enqueue websites to which it links (provided you haven't done so before).

Q. Why not use DFS?

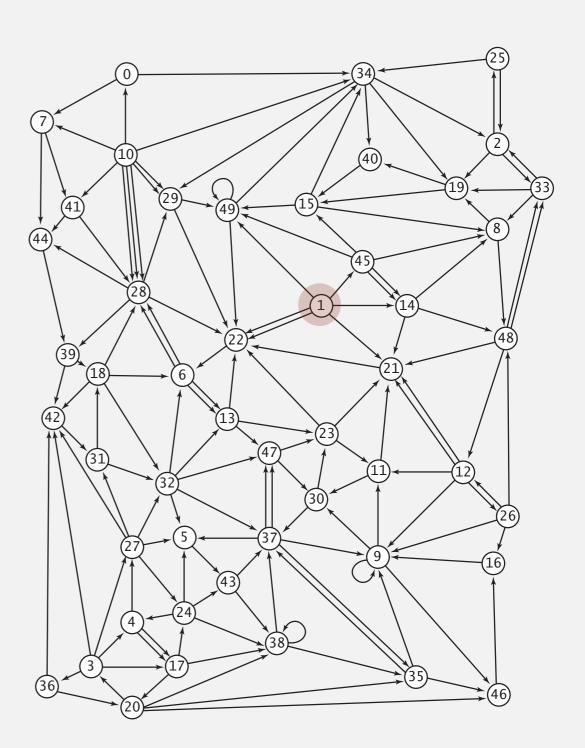

## Bare-bones web crawler: Java implementation

```
Queue<String> queue = new Queue<String>();
                                                              queue of websites to crawl
SET<String> marked = new SET<String>();
                                                              set of marked websites
String root = "https://www.clarku.edu";
queue.enqueue(root);
                                                              start crawling from root website
marked.add(root);
while (!queue.isEmpty())
   String v = queue.dequeue();
                                                               read in raw html from next
   StdOut.println(v);
                                                               website in queue
   In in = new In(v);
   String input = in.readAll();
   String regexp = \frac{http:}{(\w+\.)+(\w+)};
   Pattern pattern = Pattern.compile(regexp);
                                                              use regular expression to find all URLs
   Matcher matcher = pattern.matcher(input);
                                                              in website of form http://xxx.yyy.zzz
   while (matcher.find())
                                                              [crude pattern misses relative URLs]
       String w = matcher.group();
      if (!marked.contains(w))
          marked.add(w);
                                                              if unmarked, mark it and put
          queue.enqueue(w);
                                                              on the queue
   }
```

## Web crawler output

#### **BFS** crawl

```
https://www.clarku.edu
https://www.clarku.edu
https://yoast.com
https://schema.org
https://rawgit.com
https://cdnjs.cloudflare.com
https://maps.googleapis.com
https://ajax.googleapis.com
https://api.w.org
https://api.meritpages.com
https://theeventscalendar.com
http://www.w3.org
https://alumni.clarku.edu
https://you.clarku.edu
https://clarknow.clarku.edu
https://www.clarkathletics.com
https://catalog.clarku.edu
https://clarkconnect.clarku.edu
https://apply.clarku.edu
https://www.facebook.com
https://twitter.com
https://www.instagram.com
https://www.tiktok.com
https://www.youtube.com
. . .
```

#### **DFS** crawl

```
https://www.clarku.edu
https://www.clarku.edu
https://www.googletagmanager.com
http://clarku.edu
https://web.clarku.edu
http://www.clarku.edu
https://www.linkedin.com
https://brand.linkedin.com
https://careers.linkedin.com
https://www.microsoft.com
https://disabilityin.org
https://dc.ads.linkedin.com
https://snap.licdn.com
https://conference.disabilityin.org
https://disin.swoogo.com
https://developers.google.com
https://fonts.googleapis.com
https://startup.google.com
https://policies.google.com
https://account.google.com
https://ssl.gstatic.com
https://myaccount.google.com
https://accounts.google.com
https://apis.google.com
```

# Algorithms

ROBERT SEDGEWICK | KEVIN WAYNE

http://algs4.cs.princeton.edu

# 4.2 DIRECTED GRAPHS

- introduction
- digraph API
- digraph search
- topological sort
- strong components

#### Precedence scheduling

Goal. Given a set of tasks to be completed with precedence constraints, in which order should we schedule the tasks?

Digraph model. vertex = task; edge = precedence constraint.

- 0. Algorithms
- 1. Complexity Theory
- 2. Artificial Intelligence
- 3. Intro to CS
- 4. Cryptography
- 5. Scientific Computing
- 6. Advanced Programming

tasks

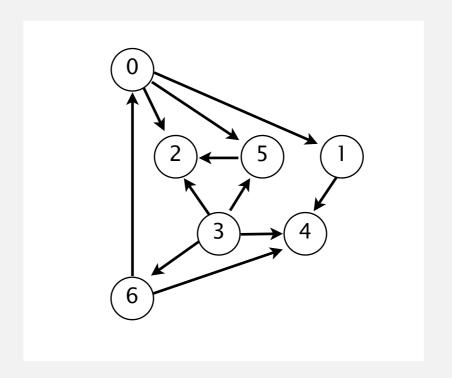

precedence constraint graph

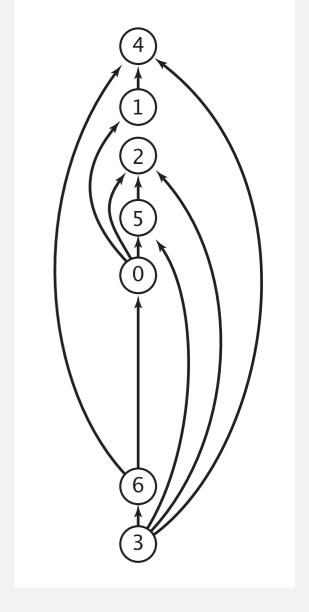

feasible schedule

## Topological sort

DAG. Directed acyclic graph.

Topological sort. Redraw DAG so all edges point upwards.

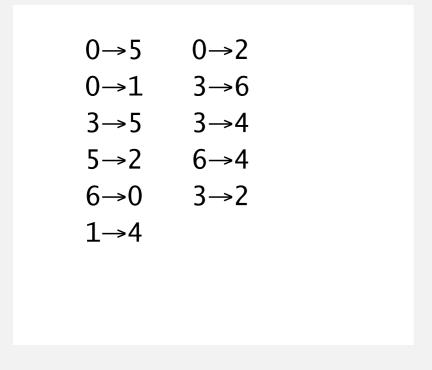

directed edges

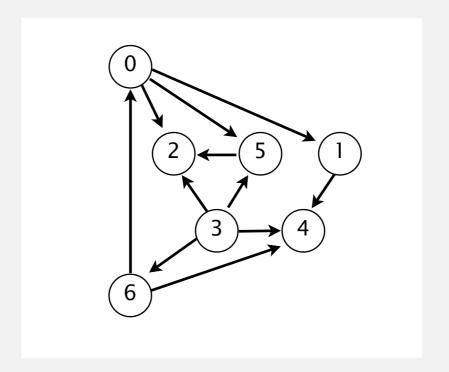

DAG

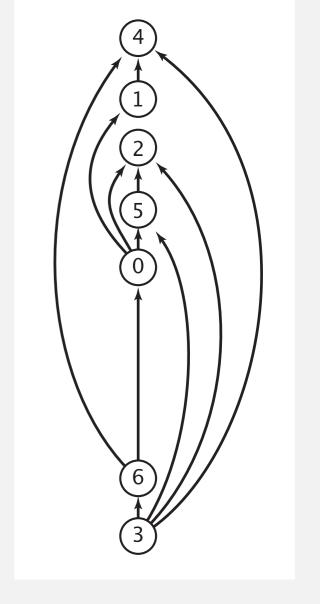

topological order

Solution. DFS. What else?

# Topological sort demo

- Run depth-first search.
- Return vertices in reverse postorder.

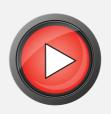

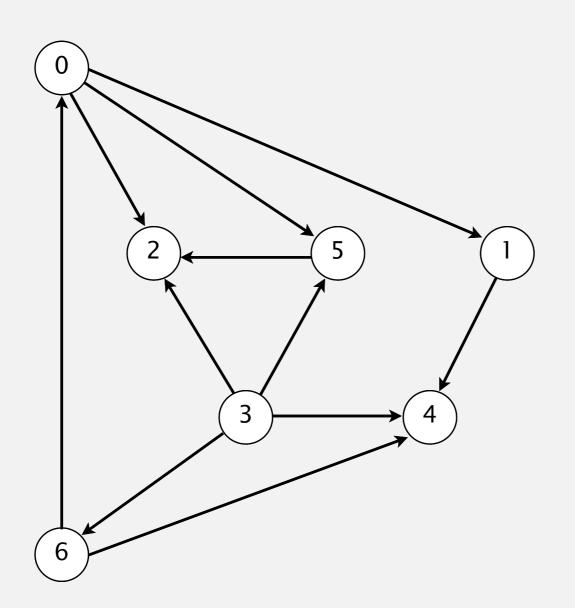

#### tinyDAG7.txt

| 7  |   |
|----|---|
| 11 |   |
| 0  | 5 |
| 0  | 2 |
| 0  | 1 |
| 3  | 6 |
| 3  | 5 |
| 3  | 4 |
| 5  | 2 |
| 6  | 4 |
| 6  | 0 |
| 3  | 2 |

# Topological sort demo

- Run depth-first search.
- Return vertices in reverse postorder.

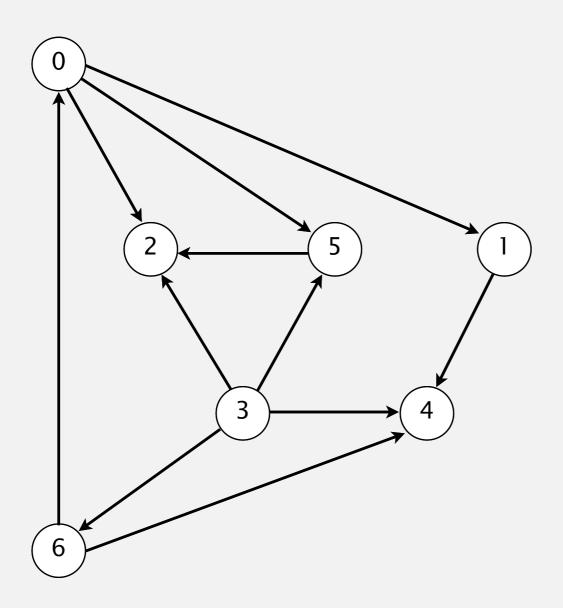

#### postorder

4 1 2 5 0 6 3

#### topological order

3 6 0 5 2 1 4

## Depth-first search order

```
public class DepthFirstOrder
  private boolean[] marked;
  private Stack<Integer> reversePostorder;
  public DepthFirstOrder(Digraph G)
      reversePostorder = new Stack<Integer>();
      marked = new boolean[G.V()];
      for (int v = 0; v < G.V(); v++)
         if (!marked[v]) dfs(G, v);
  private void dfs(Digraph G, int v)
      marked[v] = true;
      for (int w : G.adj(v))
         if (!marked[w]) dfs(G, w);
      reversePostorder.push(v);
  public Iterable<Integer> reversePostorder() <</pre>
   { return reversePostorder; }
```

returns all vertices in "reverse DFS postorder"

## Topological sort in a DAG: intuition

#### Why does topological sort algorithm work? In postorder:

- First vertex points to nothing (i.e., outdegree 0)
- Subsequent vertices can only point to earlier vertices
- ...
- Last vertex has nothing pointing to it

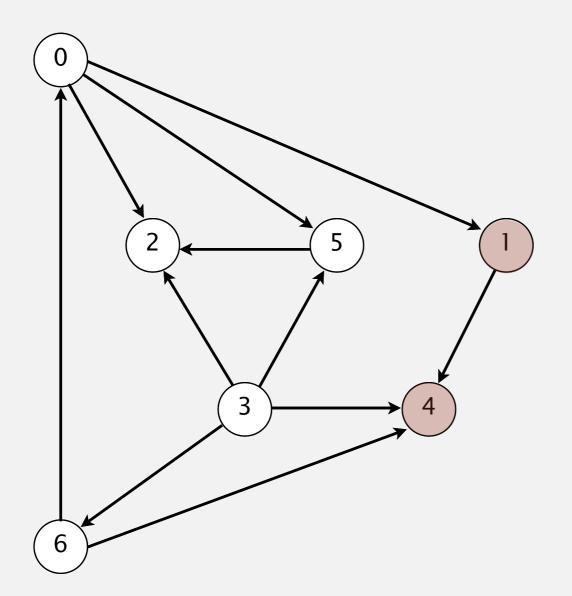

#### postorder

4 1 2 5 0 6 3

#### topological order

3 6 0 5 2 1 4

## Directed cycle detection

Proposition. A digraph has a topological order iff no directed cycle. Pf.

- If directed cycle, topological order impossible.
- If no directed cycle, DFS-based algorithm finds a topological order.

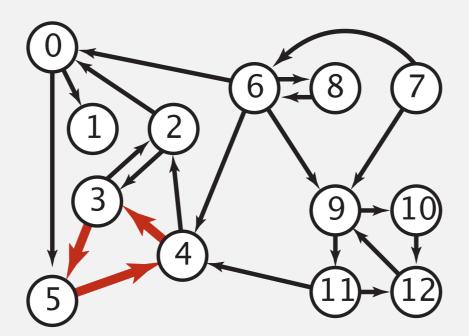

a digraph with a directed cycle

Goal. Given a digraph, find a directed cycle. Solution. DFS. What else? See textbook.

## Directed cycle detection application: precedence scheduling

Scheduling. Given a set of tasks to be completed with precedence constraints, in what order should we schedule the tasks?

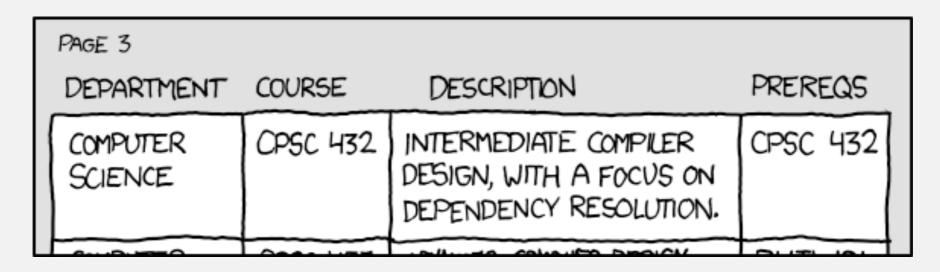

http://xkcd.com/754

Remark. A directed cycle implies scheduling problem is infeasible.

## Directed cycle detection application: cyclic inheritance

The Java compiler does cycle detection.

```
public class A extends B
{
    ...
}
```

```
public class B extends C
{
    ...
}
```

```
public class C extends A
{
    ...
}
```

## Directed cycle detection application: spreadsheet recalculation

Microsoft Excel does cycle detection (and has a circular reference toolbar!)

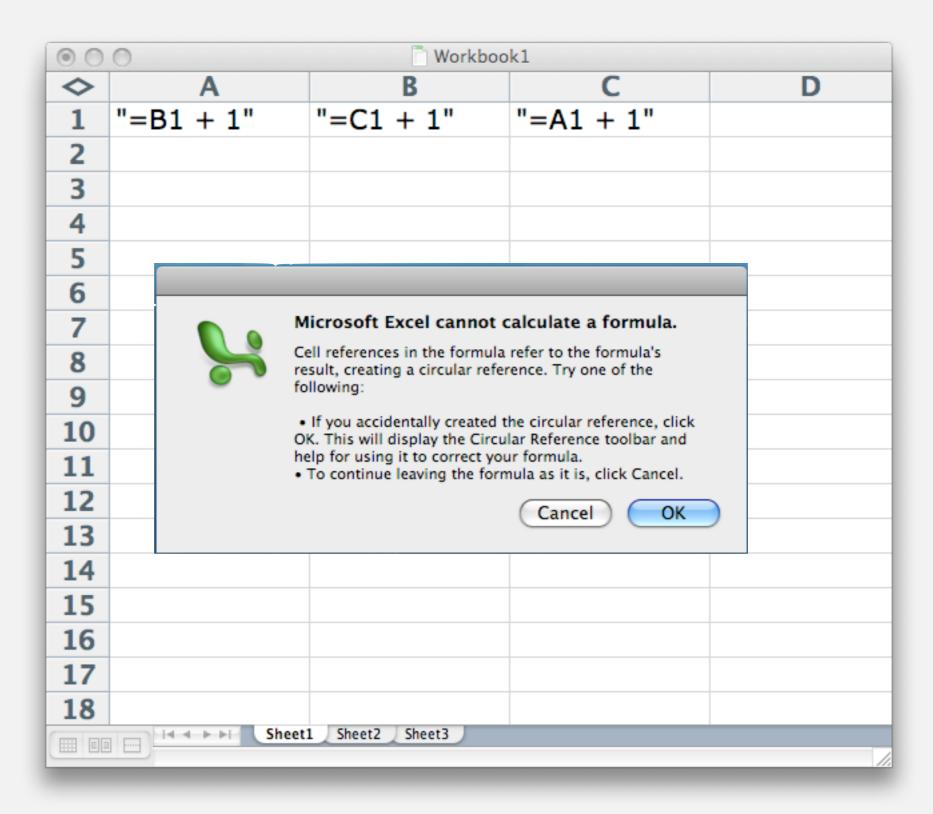

#### Depth-first search orders

Observation. DFS visits each vertex exactly once. The order in which it does so can be important.

#### Orderings.

- Preorder: order in which dfs() is called.
- Postorder: order in which dfs() returns.
- Reverse postorder: reverse order in which dfs() returns.

```
private void dfs(Graph G, int v)
{
    marked[v] = true;
    preorder.enqueue(v);
    for (int w : G.adj(v))
        if (!marked[w]) dfs(G, w);
    postorder.enqueue(v);
    reversePostorder.push(v);
}
```

# Algorithms

ROBERT SEDGEWICK | KEVIN WAYNE

http://algs4.cs.princeton.edu

# 4.2 DIRECTED GRAPHS

- introduction
- digraph API
- digraph search
- topological sort
- strong components

## Strongly-connected components

Def. Vertices v and w are strongly connected if there is both a directed path from v to w and a directed path from w to v.

Key property. Strong connectivity is an equivalence relation:

- v is strongly connected to v.
- If v is strongly connected to w, then w is strongly connected to v.
- If v is strongly connected to w and w to x, then v is strongly connected to x.

Def. A strong component is a maximal subset of strongly-connected vertices.

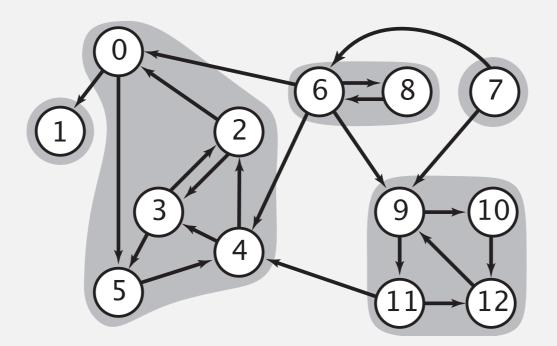

5 strongly-connected components

#### Connected components vs. strongly-connected components

v and w are connected if there is a path between v and w

v and w are strongly connected if there is both a directed path from v to w and a directed path from w to v

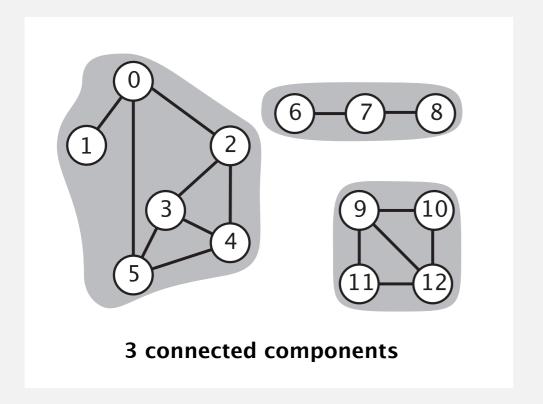

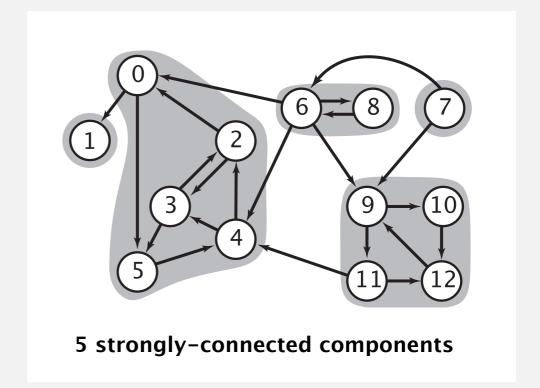

connected component id (easy to compute with DFS)

public boolean connected(int v, int w)
{ return id[v] == id[w]; }

constant-time client connectivity query

strongly-connected component id (how to compute?)

```
public boolean stronglyConnected(int v, int w)
{ return id[v] == id[w]; }
```

constant-time client strong-connectivity query

## Strong component application: ecological food webs

Food web graph. Vertex = species; edge = from producer to consumer.

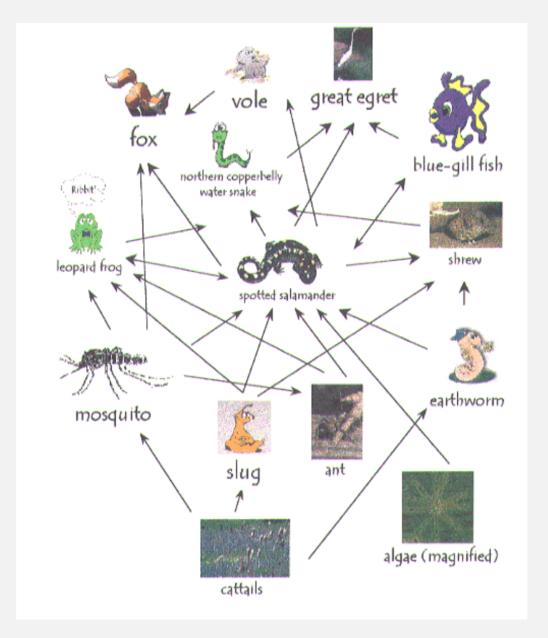

http://www.twingroves.district96.k12.il.us/Wetlands/Salamander/SalGraphics/salfoodweb.gif

Strong component. Subset of species with common energy flow.

## Strong component application: software modules

#### Software module dependency graph.

- Vertex = software module.
- Edge: from module to dependency.

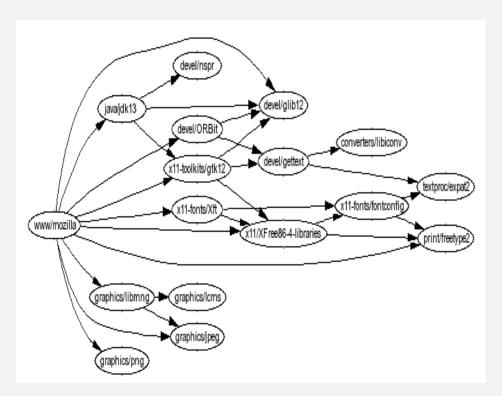

**Firefox** 

**Internet Explorer** 

Strong component. Subset of mutually interacting modules.

Approach 1. Package strong components together.

Approach 2. Use to improve design!

## Strong components algorithms: brief history

#### 1960s: Core OR problem.

- Widely studied; some practical algorithms.
- Complexity not understood.

#### 1972: linear-time DFS algorithm (Tarjan).

- Classic algorithm.
- Level of difficulty: Algs4++.
- Demonstrated broad applicability and importance of DFS.

#### 1980s: easy two-pass linear-time algorithm (Kosaraju-Sharir).

- Forgot notes for lecture; developed algorithm in order to teach it!
- Later found in Russian scientific literature (1972).

#### 1990s: more easy linear-time algorithms.

- Gabow: fixed old OR algorithm.
- Cheriyan-Mehlhorn: needed one-pass algorithm for LEDA.

#### Kosaraju-Sharir algorithm: intuition

Reverse graph. Strong components in G are same as in  $G^R$ .

Kernel DAG. Contract each strong component into a single vertex.

#### Idea.

- how to compute?
- Compute topological order (reverse postorder) in kernel DAG.
- Run DFS, considering vertices in reverse topological order.

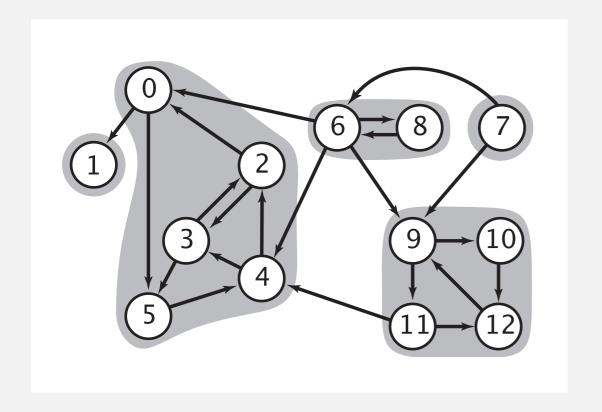

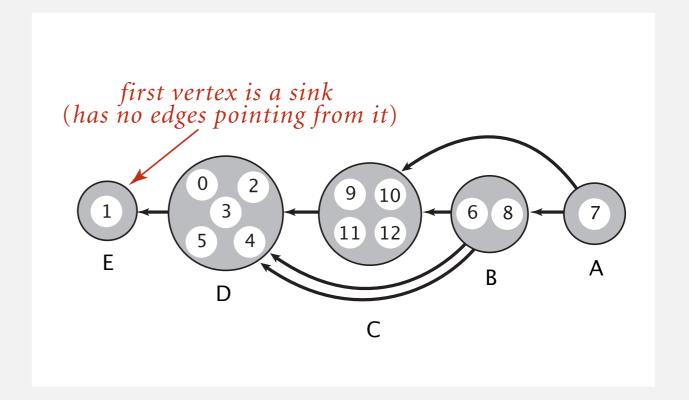

digraph G and its strong components

kernel DAG of G (topological order: A B C D E)

# Kosaraju-Sharir algorithm demo

Phase 1. Compute reverse postorder in  $G^R$ .

Phase 2. Run DFS in G, visiting unmarked vertices in reverse postorder of  $G^R$ .

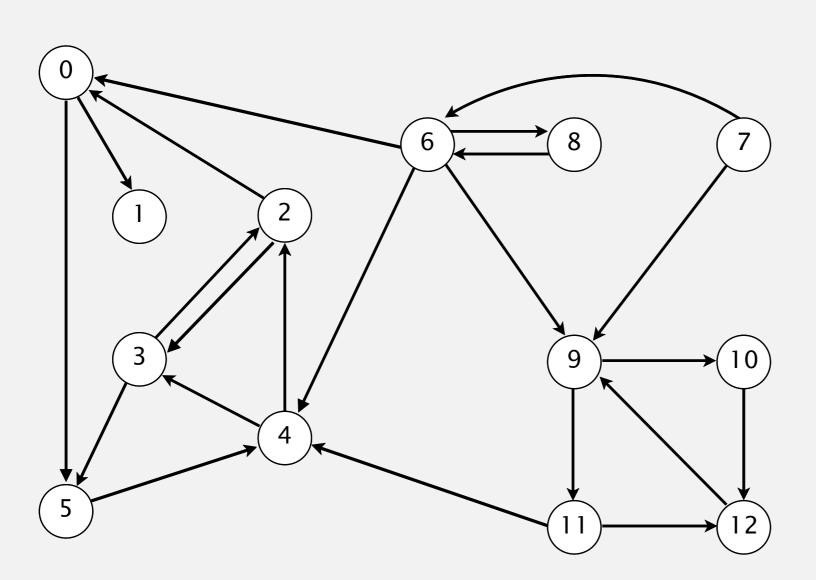

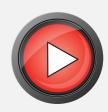

# Kosaraju-Sharir algorithm demo

Phase 1. Compute reverse postorder in  $G^R$ .

1 0 2 4 5 3 11 9 12 10 6 7 8

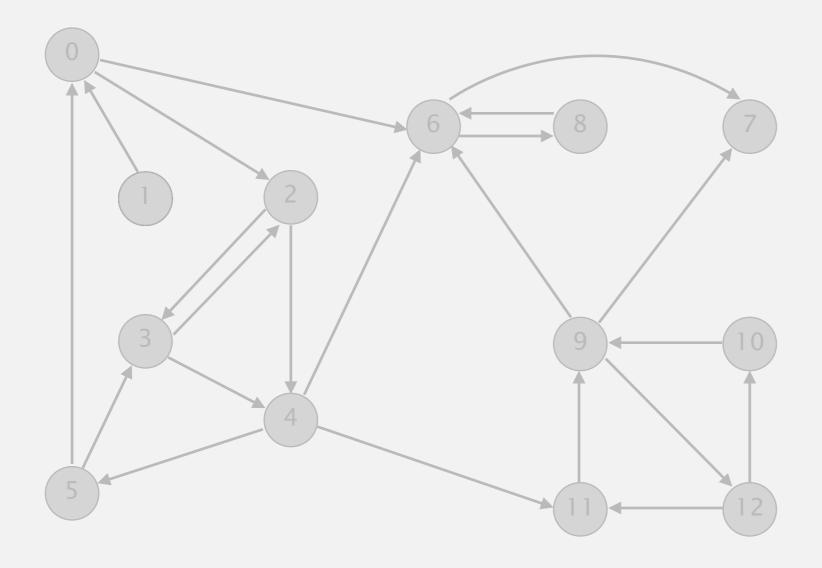

## Kosaraju-Sharir algorithm demo

Phase 2. Run DFS in G, visiting unmarked vertices in reverse postorder of  $G^R$ .

1 0 2 4 5 3 11 9 12 10 6 7 8

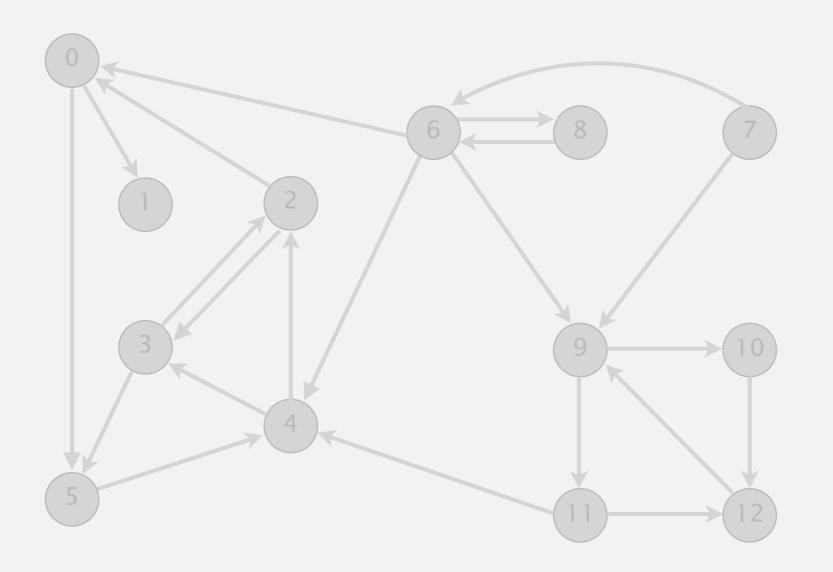

| V  | iu[] |
|----|------|
| 0  | 1    |
| 1  | 0    |
| 2  | 1    |
| 3  | 1    |
| 4  | 1    |
| 5  | 1    |
| 6  | 3    |
| 7  | 4    |
| 8  | 3    |
| 9  | 2    |
| 10 | 2    |
| 11 | 2    |
| 12 | 2    |
|    |      |

Πbi

done

## Kosaraju-Sharir algorithm

Simple (but mysterious) algorithm for computing strong components.

- Phase 1: run DFS on  $G^R$  to compute reverse postorder.
- Phase 2: run DFS on G, considering vertices in order given by first DFS.

#### DFS in reverse digraph GR

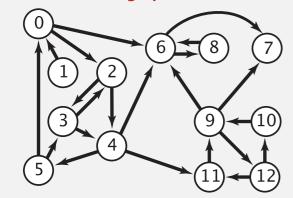

*check unmarked vertices in the order* 0 1 2 3 4 5 6 7 8 9 10 11 12

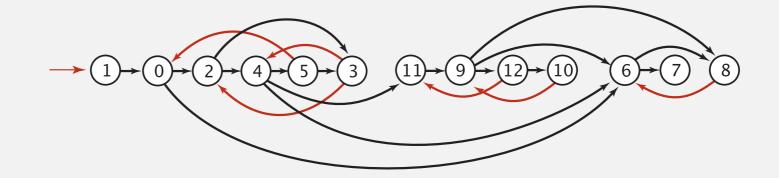

reverse postorder for use in second dfs()
1 0 2 4 5 3 11 9 12 10 6 7 8

```
dfs(0)
  dfs(6)
    dfs(8)
      check 6
    8 done
    dfs(7)
    7 done
  6 done
  dfs(2)
    dfs(4)
      dfs(11)
        dfs(9)
          dfs(12)
            check 11
            dfs(10)
             check 9
            10 done
          12 done
          check 7
          check 6
```

## Kosaraju-Sharir algorithm

#### Simple (but mysterious) algorithm for computing strong components.

• Phase 1: run DFS on  $G^R$  to compute reverse postorder.

check 3

• Phase 2: run DFS on G, considering vertices in order given by first DFS.

#### DFS in original digraph G check unmarked vertices in the order 1 0 2 4 5 3 11 9 12 10 6 7 8 dfs(1)dfs(0)dfs(11) dfs(6) dfs(7)1 done dfs(5)check 4 check 9 check 6 dfs(4)dfs(12) check 4 check 9 dfs(3)dfs(9)dfs(8)7 done check 5 check 11 check 6 check 8 dfs(10) dfs(2)8 done check 0 check 12 check 0 check 3 10 done 6 done 2 done 9 done 3 done 12 done check 2 11 done 4 done check 9 5 done check 12 check 1 check 10 0 done check 2 check 4

## Kosaraju-Sharir algorithm

Proposition. Kosaraju-Sharir algorithm computes the strong components of a digraph in time proportional to E + V.

#### Pf.

- Running time: bottleneck is running DFS twice (and computing  $G^R$ ).
- Correctness: tricky, see textbook (2nd printing).
- Implementation: easy!

## Connected components in an undirected graph (with DFS)

```
public class CC
   private boolean marked[];
   private int[] id;
   private int count;
   public CC(Graph G)
     marked = new boolean[G.V()];
      id = new int[G.V()];
      for (int v = 0; v < G.V(); v++)
         if (!marked[v])
            dfs(G, v);
            count++;
   }
   private void dfs(Graph G, int v)
     marked[v] = true;
      id[v] = count;
      for (int w : G.adj(v))
         if (!marked[w])
            dfs(G, w);
   }
   public boolean connected(int v, int w)
      return id[v] == id[w]; }
```

## Strong components in a digraph (with two DFSs)

```
public class KosarajuSharirSCC
   private boolean marked[];
   private int[] id;
   private int count;
   public KosarajuSharirSCC(Digraph G)
     marked = new boolean[G.V()];
      id = new int[G.V()];
      DepthFirstOrder dfs = new DepthFirstOrder(G.reverse());
      for (int v : dfs.reversePostorder())
         if (!marked[v])
            dfs(G, v);
            count++;
   }
   private void dfs(Digraph G, int v)
     marked[v] = true;
      id[v] = count;
      for (int w : G.adj(v))
         if (!marked[w])
            dfs(G, w);
   public boolean stronglyConnected(int v, int w)
      return id[v] == id[w];
```

# Digraph-processing summary: algorithms of the day

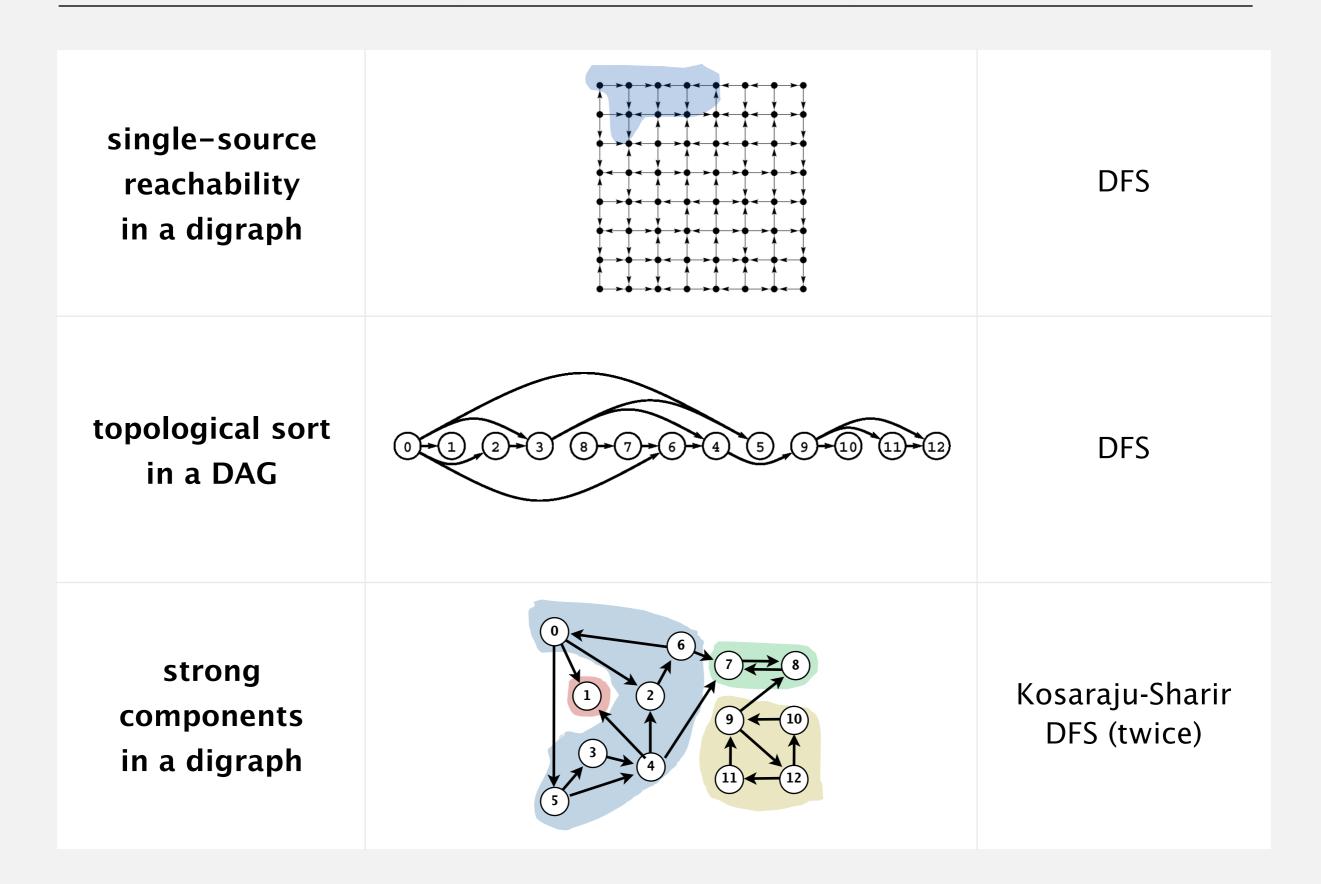